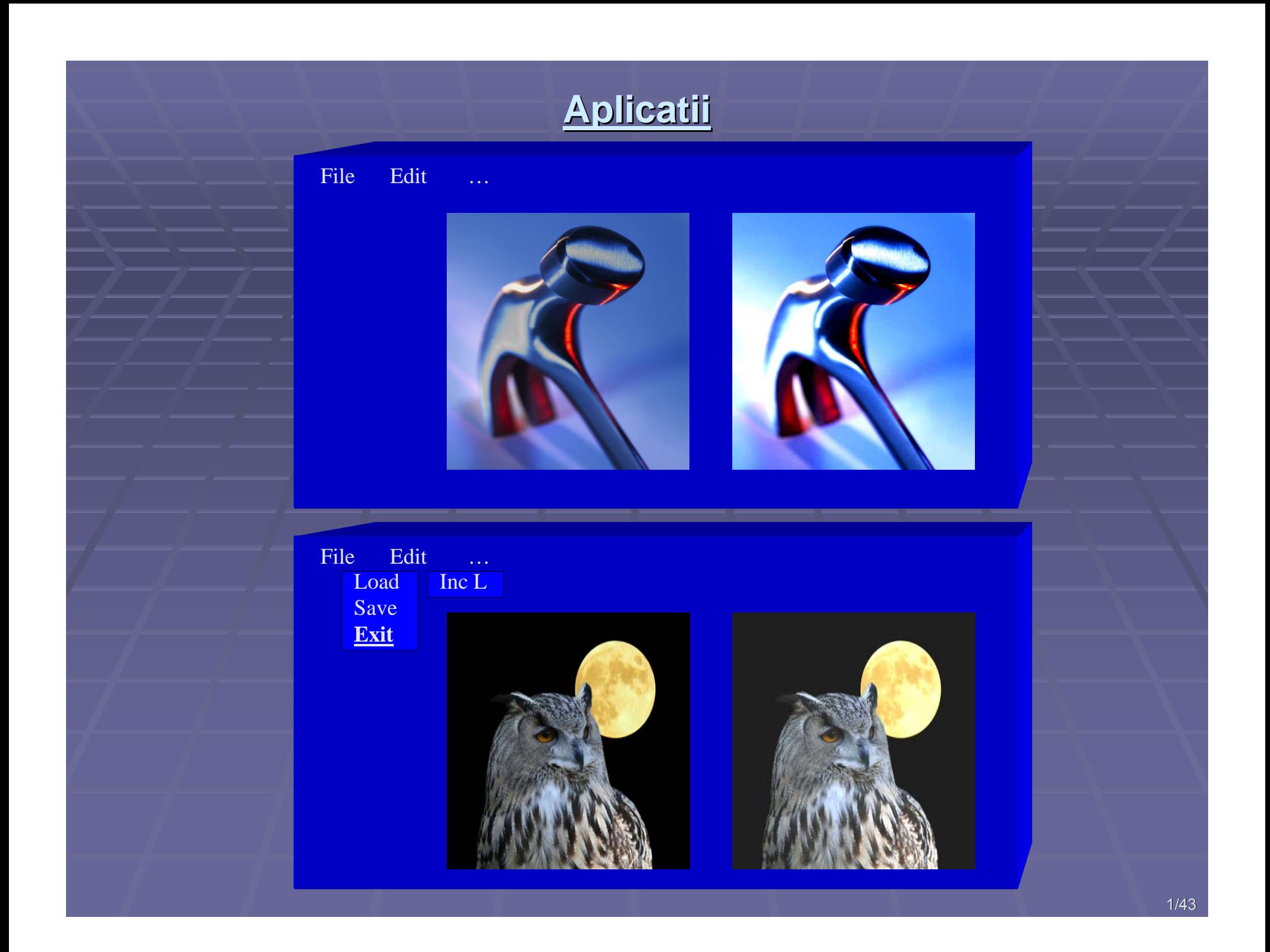

#### **d)** *Negativarea Negativarea imaginilor imaginilor*

## **■ Inversarea fiecarei componente (r,g,b):**  $\overline{(r',g',b')}$  = (255-r, 255-g, 255-b)

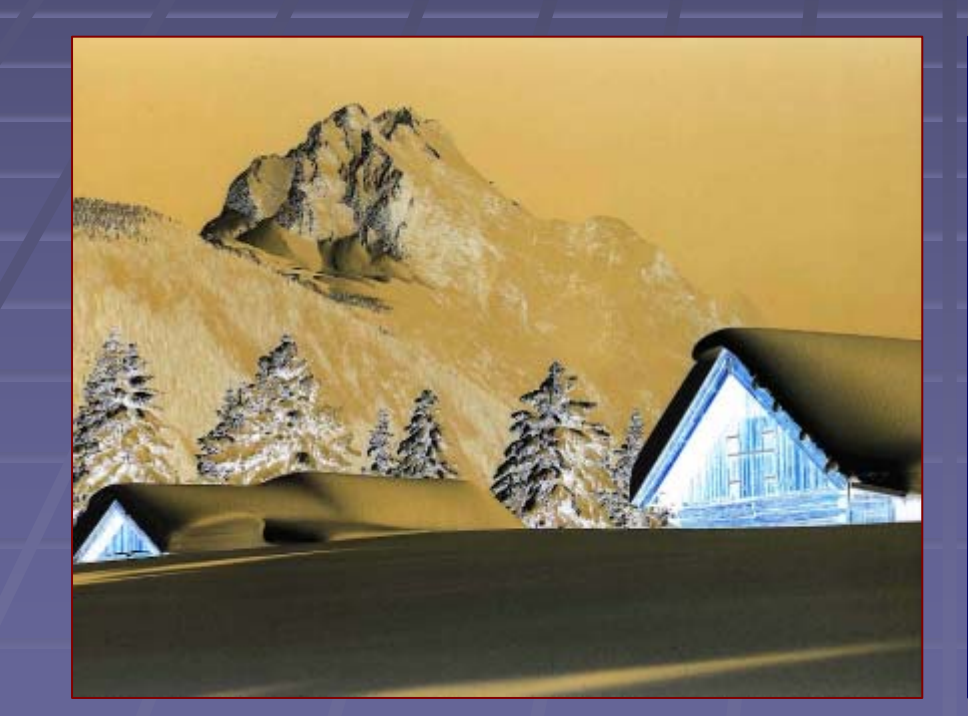

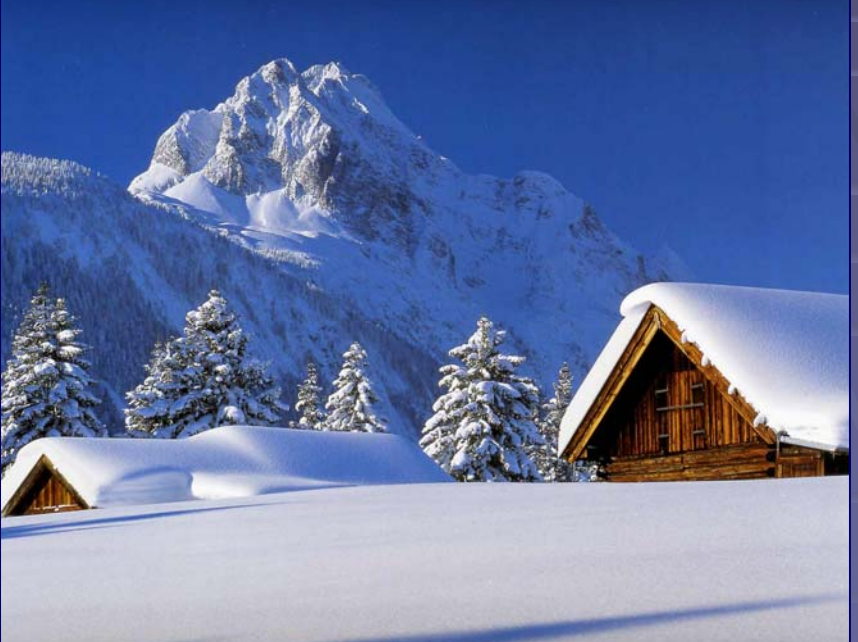

### e) ... Operațiuni de tip fereastră

### **Beteotificarea** moletnentelor:

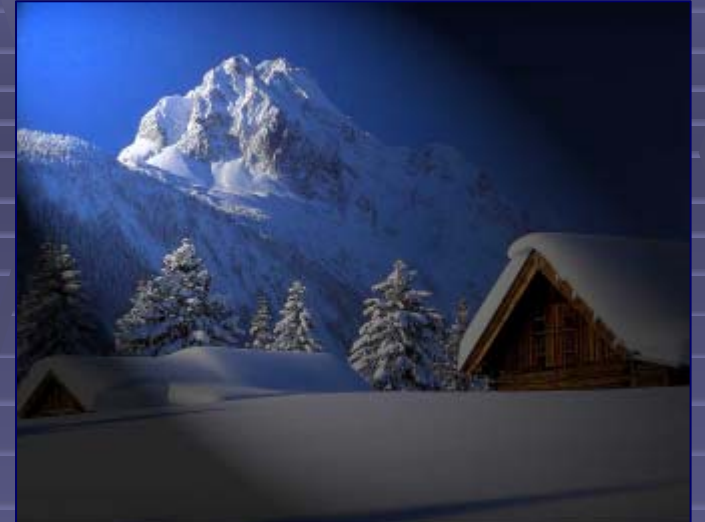

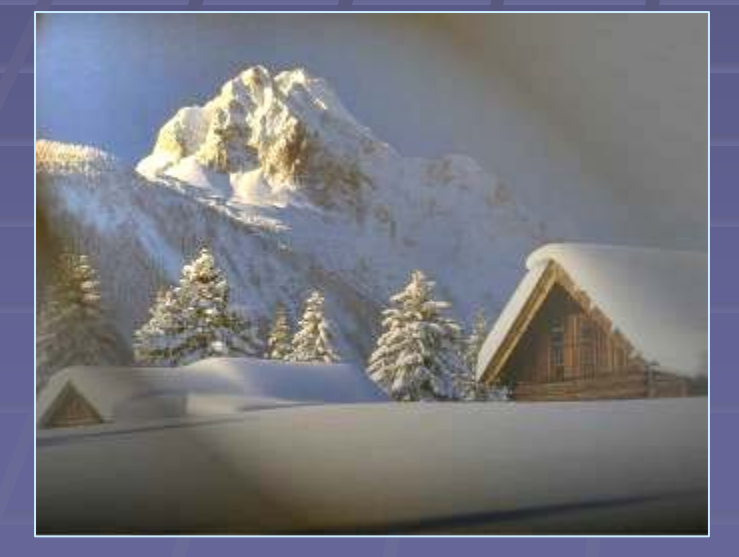

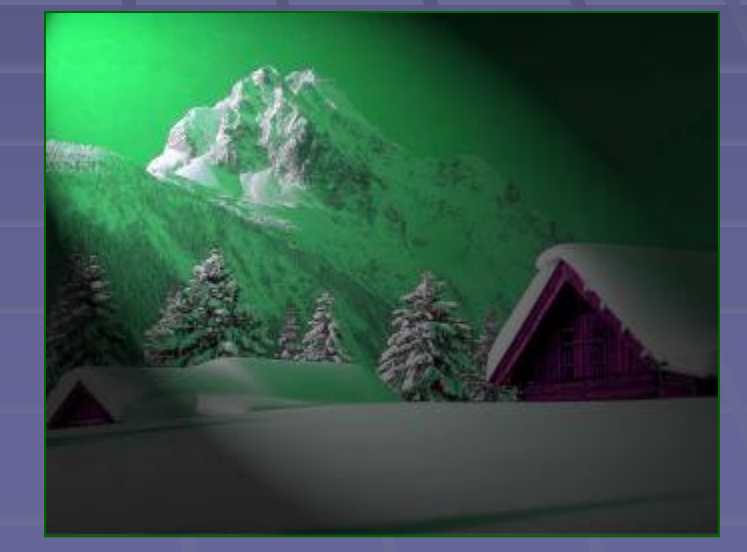

### f) ... Extragerea unor biti

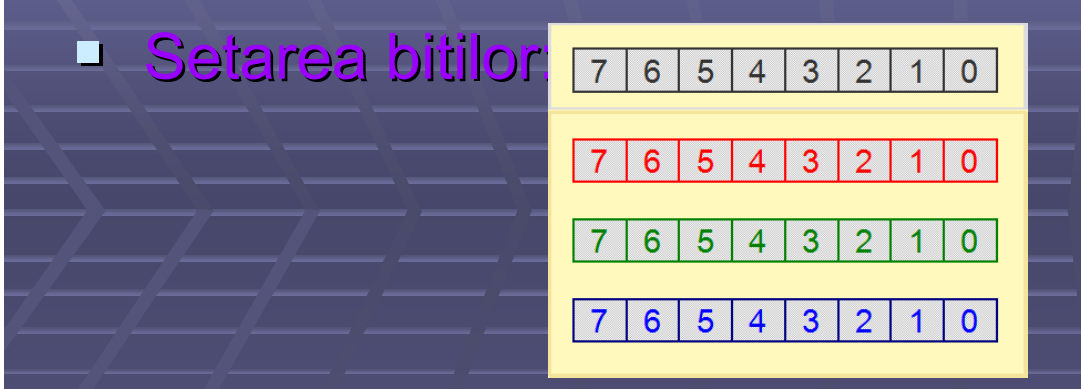

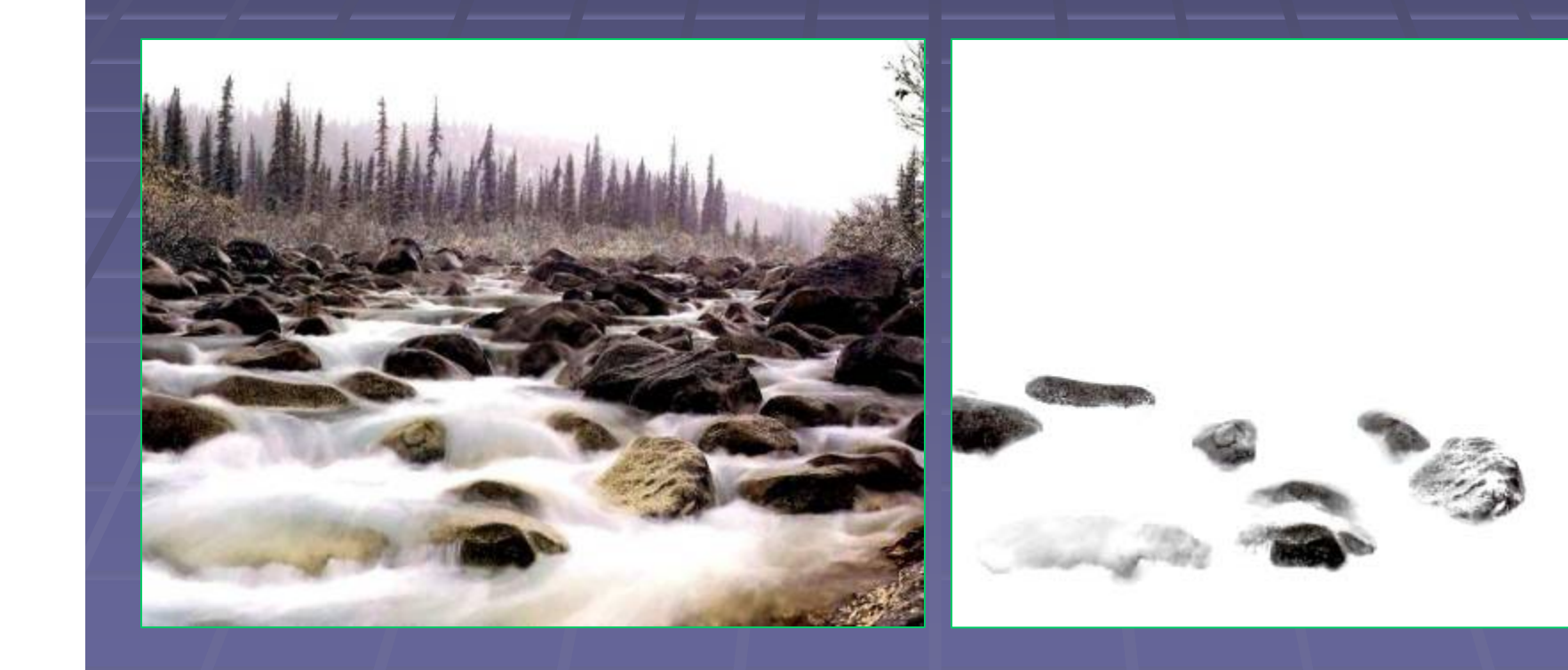

## **h)** *Scăderea imaginilor imaginilor*

- Ξ Operația de scădere a două imagini este necesară la compararea acestora dacă deosebirile dintre ele sunt relativ mici față de complexitatea imaginilor.
- **Prin scăderea celor două imagini se pun în evidență** diferenţele dintre cele două imagini.

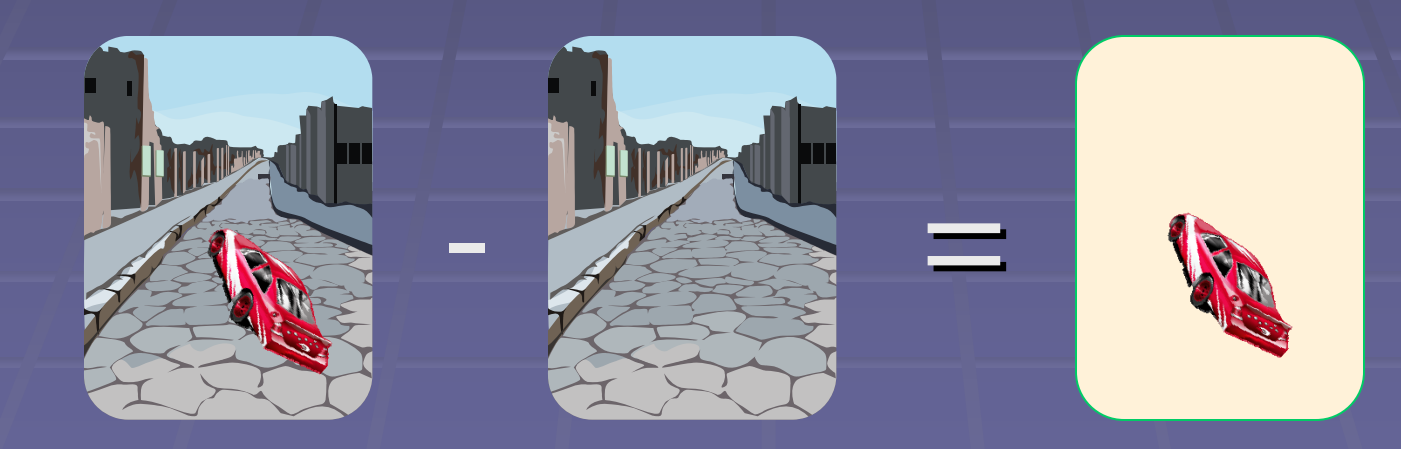

#### smstgotzin nirq rolinigismi isensleboW ... (i

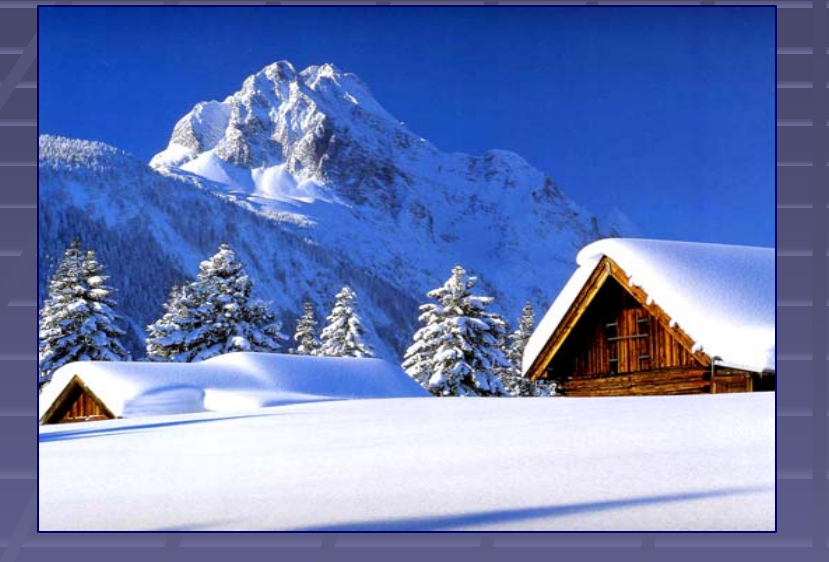

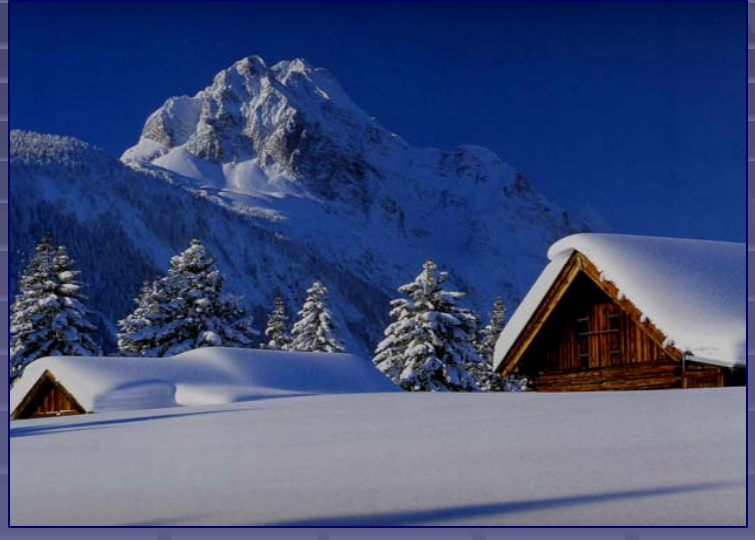

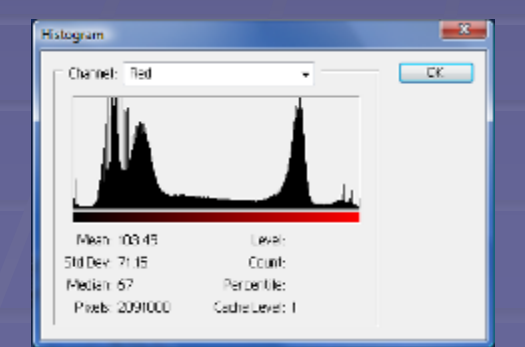

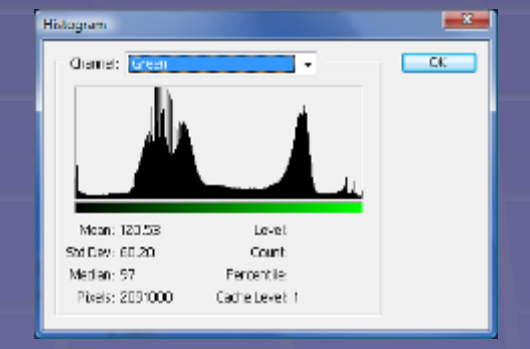

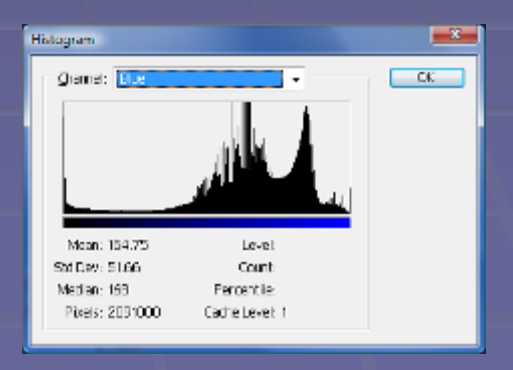

# a) Mediere și filtrare spațială trece-<br>20i

 $\overline{\phantom{a}}$  int MedR(int i, int j)

#### rivate void button3\_Click(object sender, EventArgs e)  $etPixel(i+ii, i+ii)$ . $R:$ for (int i = 1; i < 400-1; i++). for (int j = 1; j < 300-1; j++) **1m3.SetPixel(i, j, Color.FromArgb(255, MedR(i, j), MedG(i, j), MedB(i, j)));**

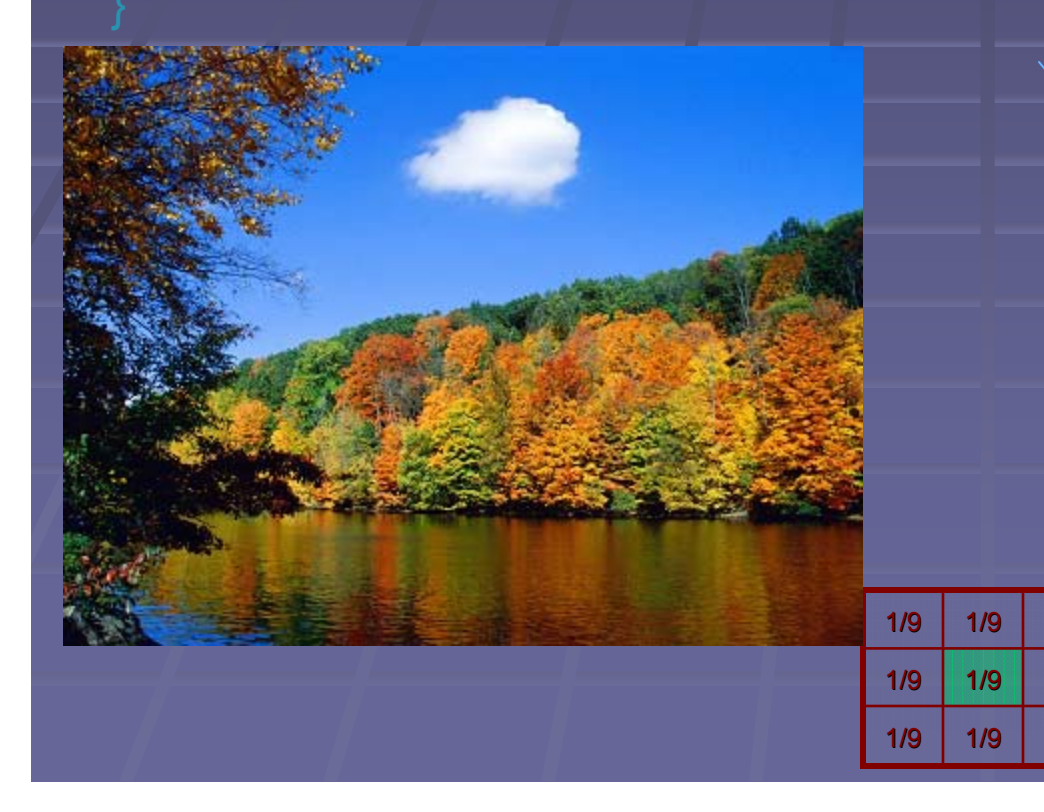

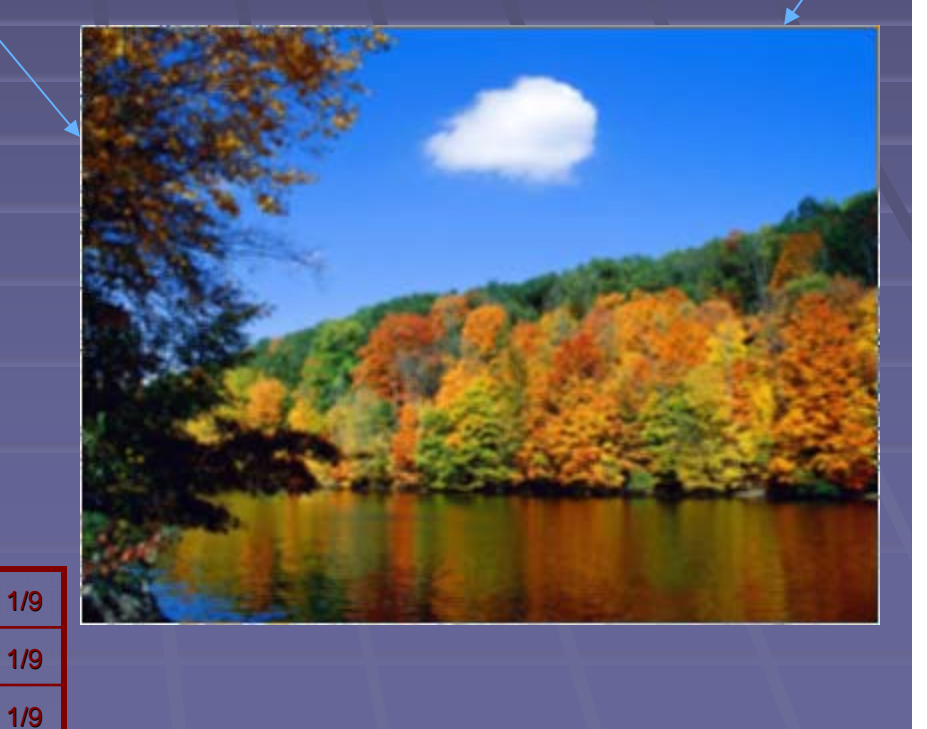

#### *a) ... Mediere a) ... Mediere şi filtrare spa i filtrare spaţială trece-jos*

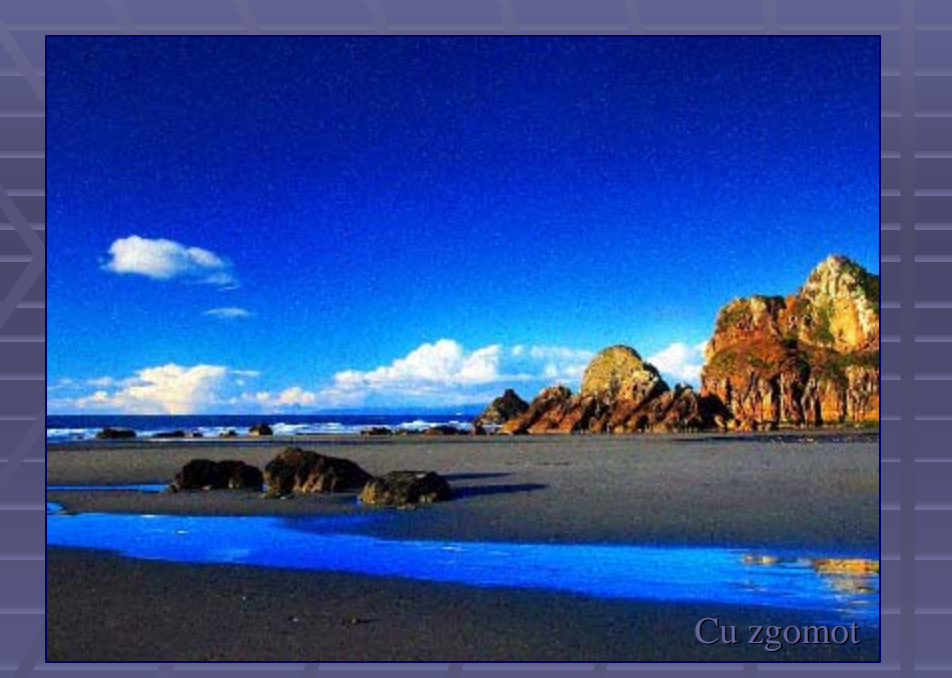

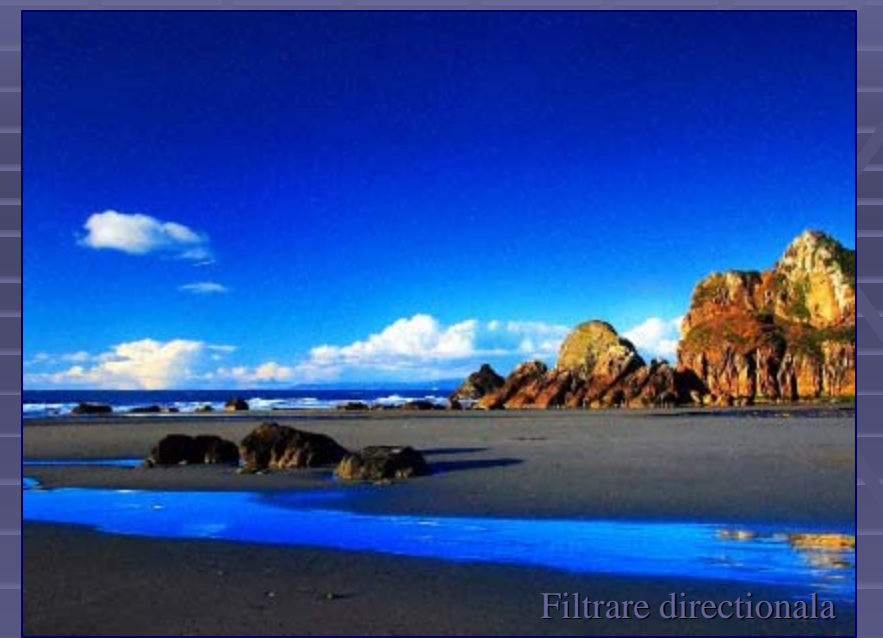

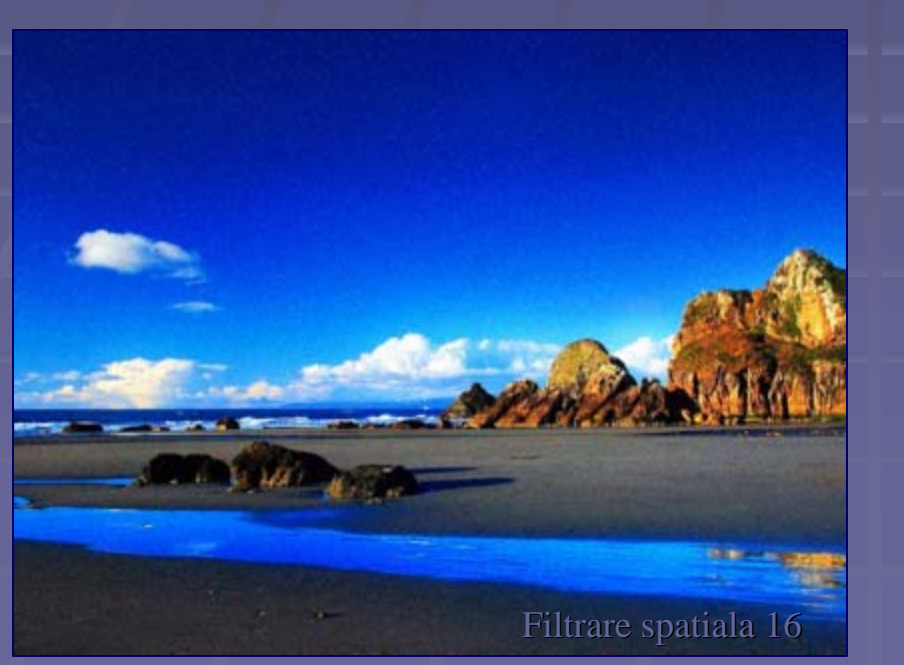

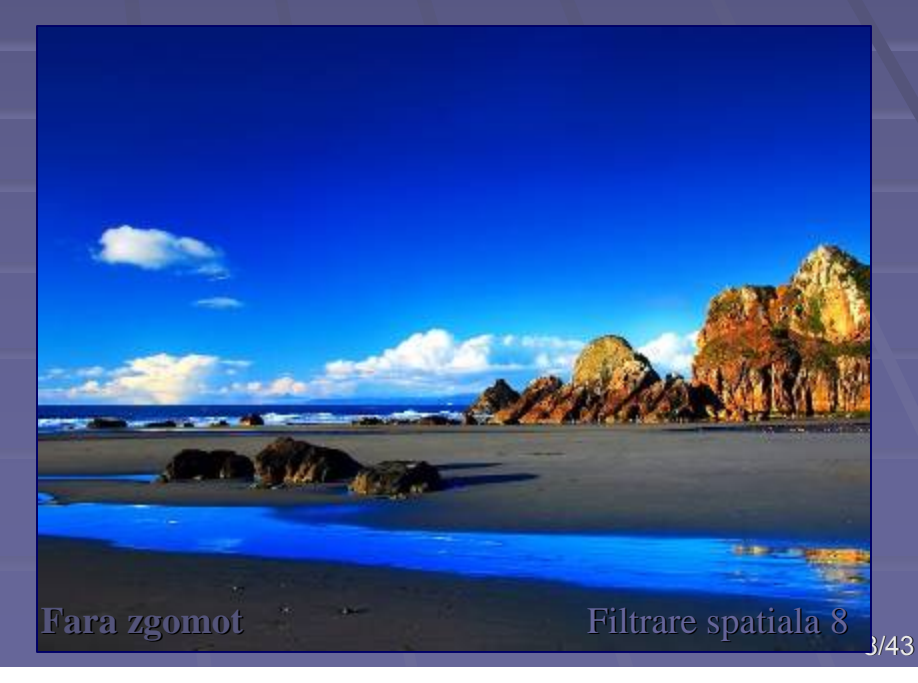

### > ...Mediere spațială

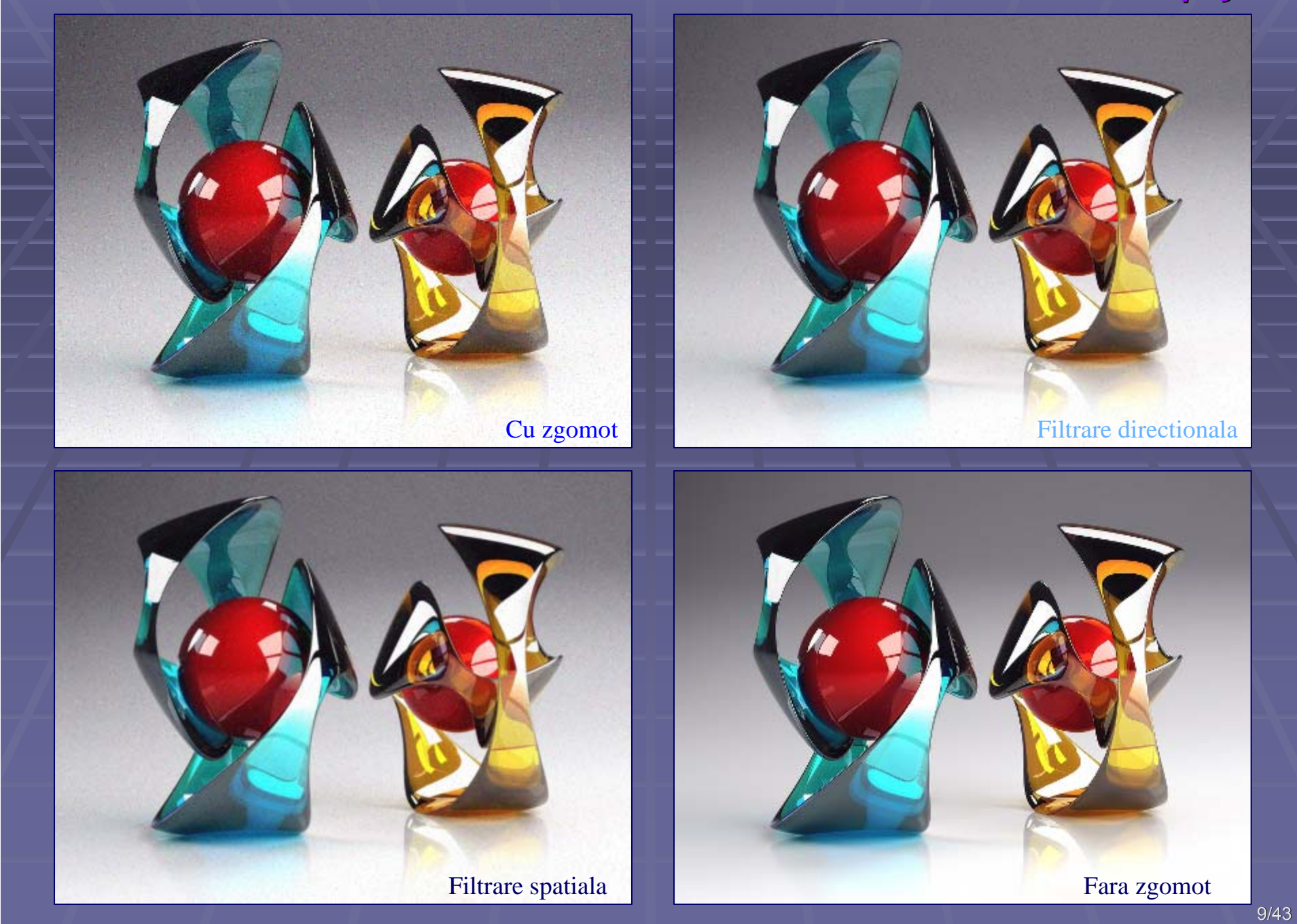

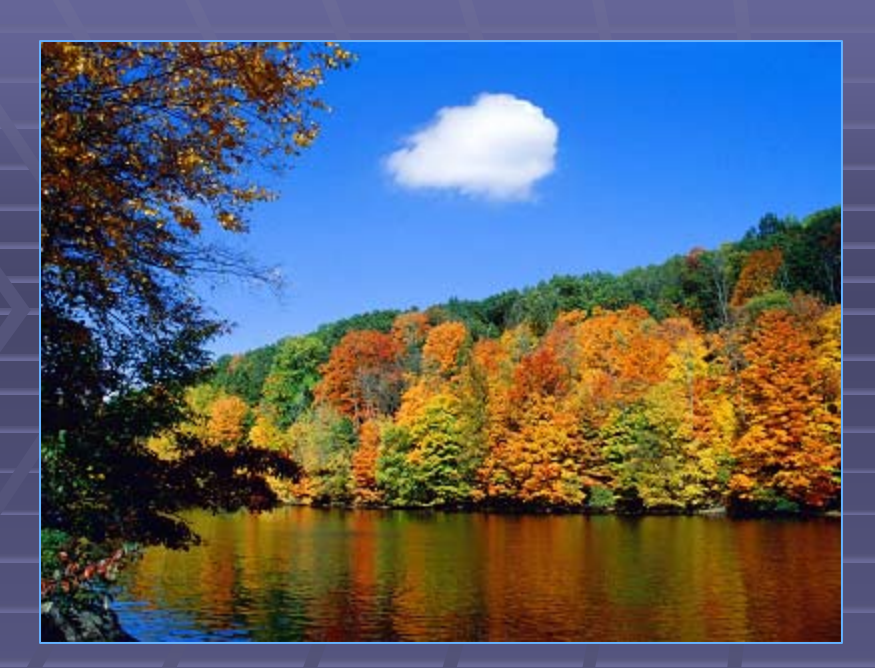

Initiala

#### ... Filtrare direcțională  $\begin{picture}(120,20) \put(0,0){\line(1,0){10}} \put(15,0){\line(1,0){10}} \put(15,0){\line(1,0){10}} \put(15,0){\line(1,0){10}} \put(15,0){\line(1,0){10}} \put(15,0){\line(1,0){10}} \put(15,0){\line(1,0){10}} \put(15,0){\line(1,0){10}} \put(15,0){\line(1,0){10}} \put(15,0){\line(1,0){10}} \put(15,0){\line(1,0){10}} \put(15,0){\line($

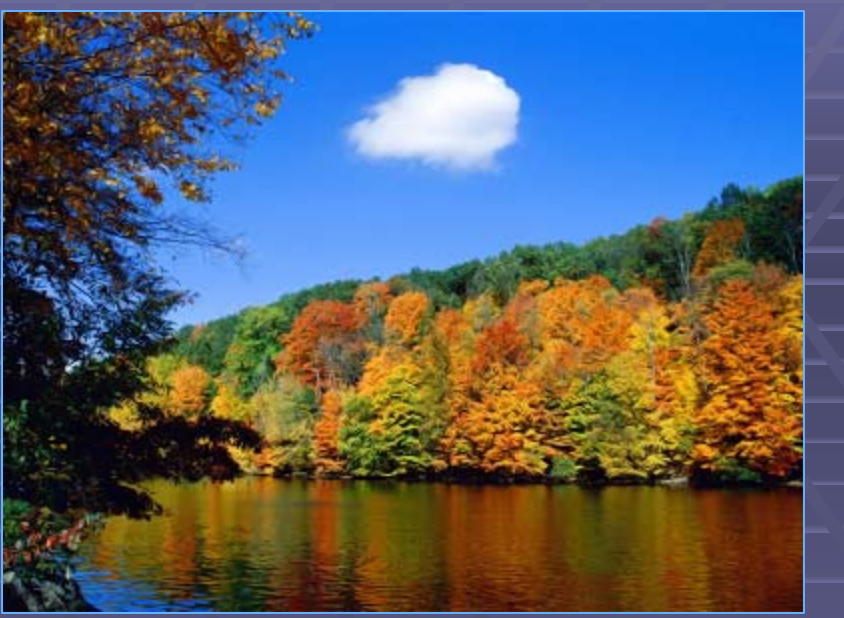

Filtrare directionala 3x3

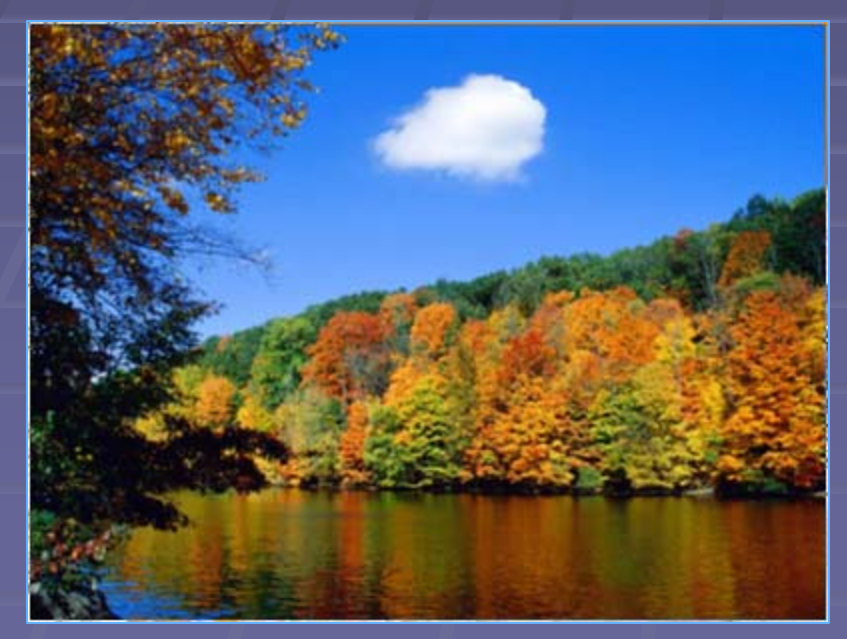

Mediere 2x2

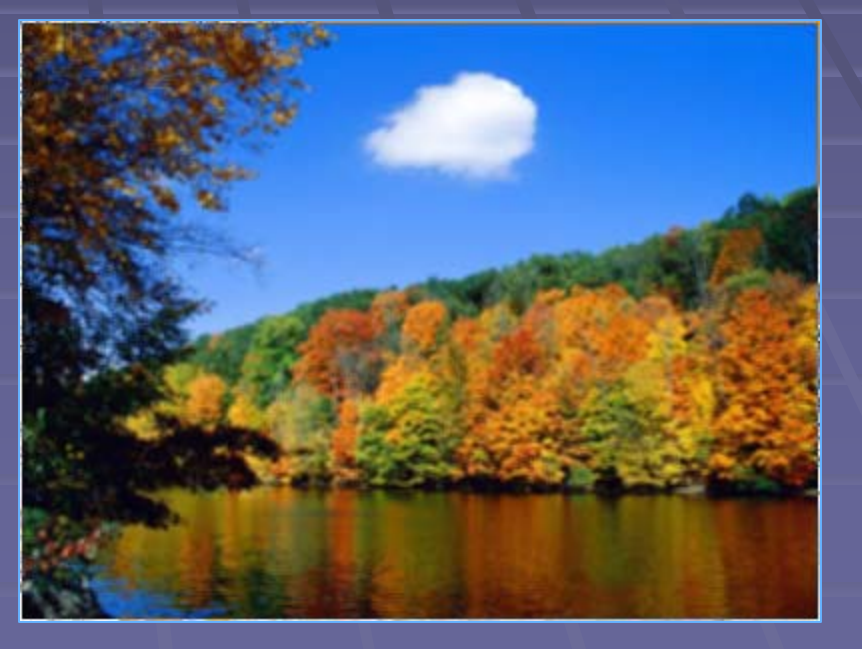

Mediere 3x3

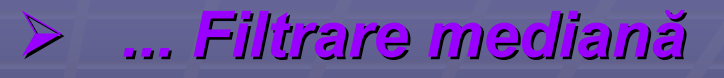

### *Ignora* Mediere Mediere *Ignora*

Dupa ordonare, se ignora extremitatile si se face o mediere a zonei de mijloc care contine cel putin un elemnt (pixel).

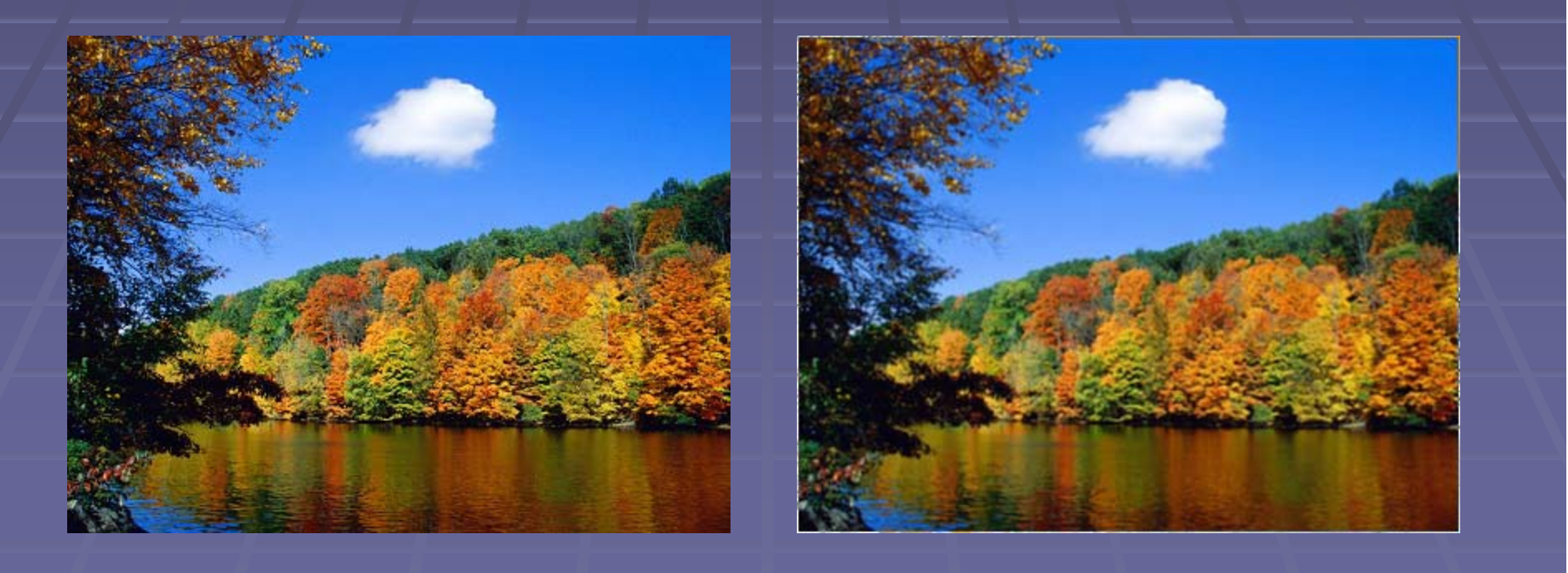

#### *b) Accentuarea conturului b) Accentuarea conturului*

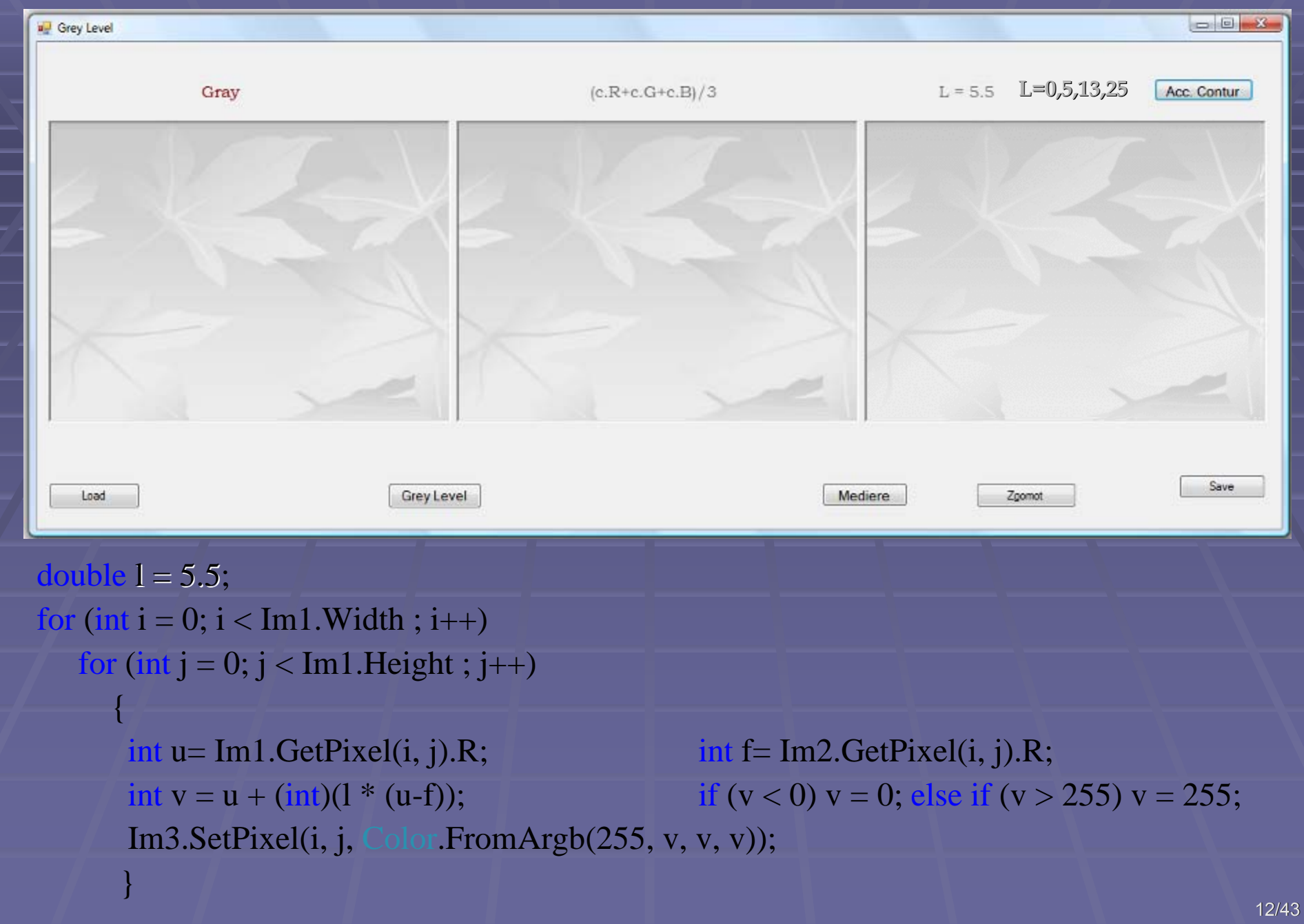

#### *b) Accentuarea conturului b) Accentuarea conturului*

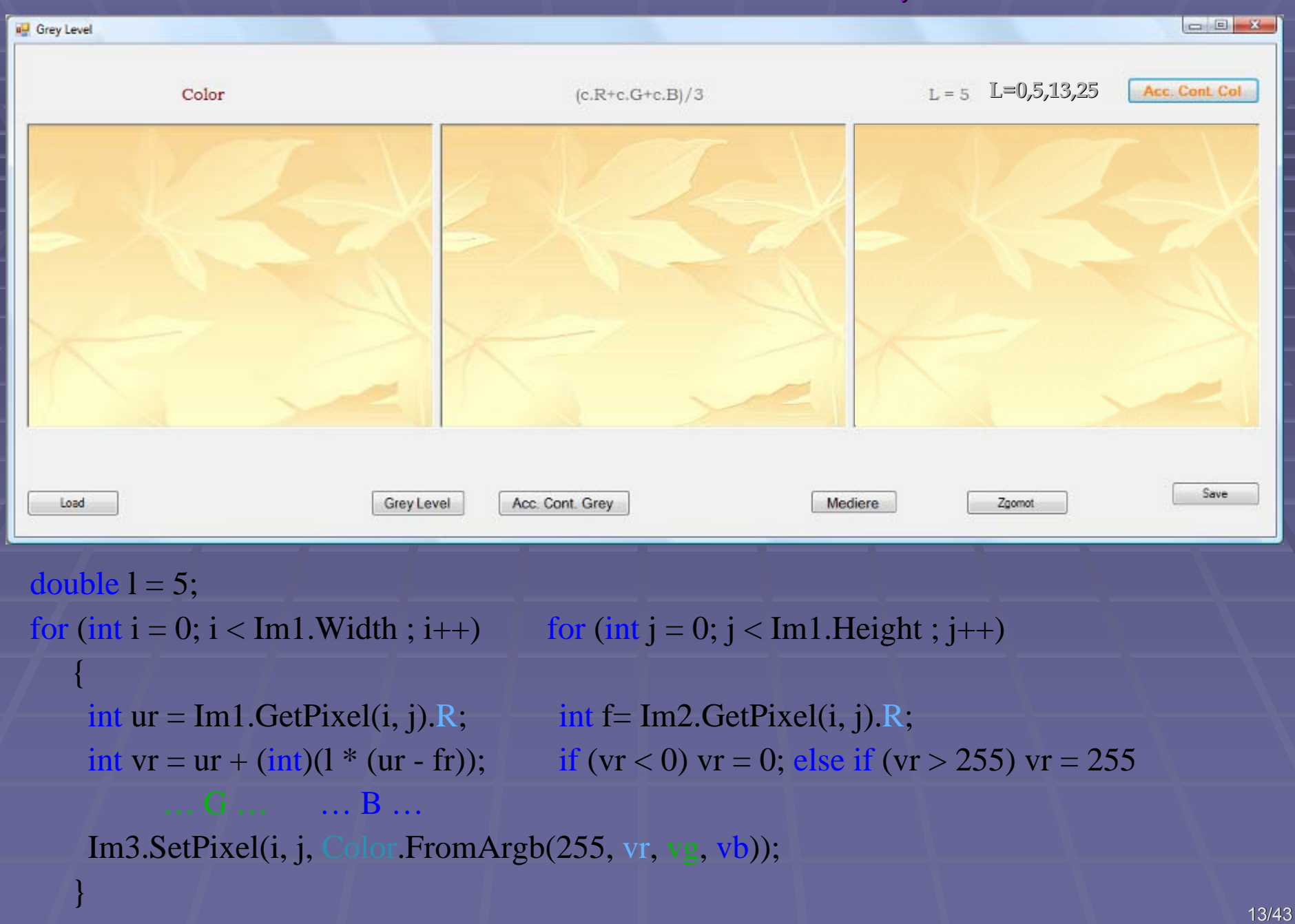

## *c) Filtrare trece c) Filtrare trece-sus si trece sus si trece-banda*

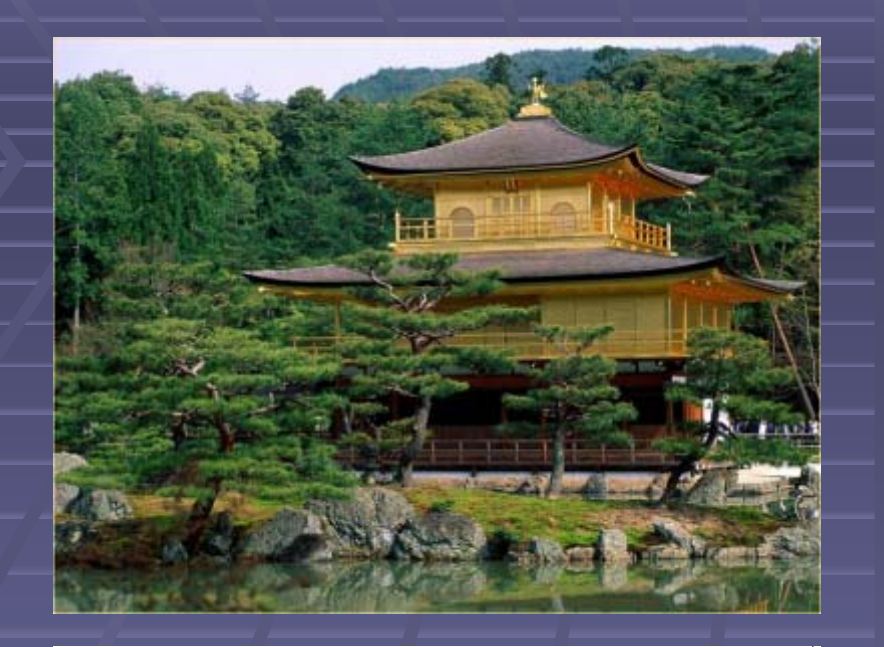

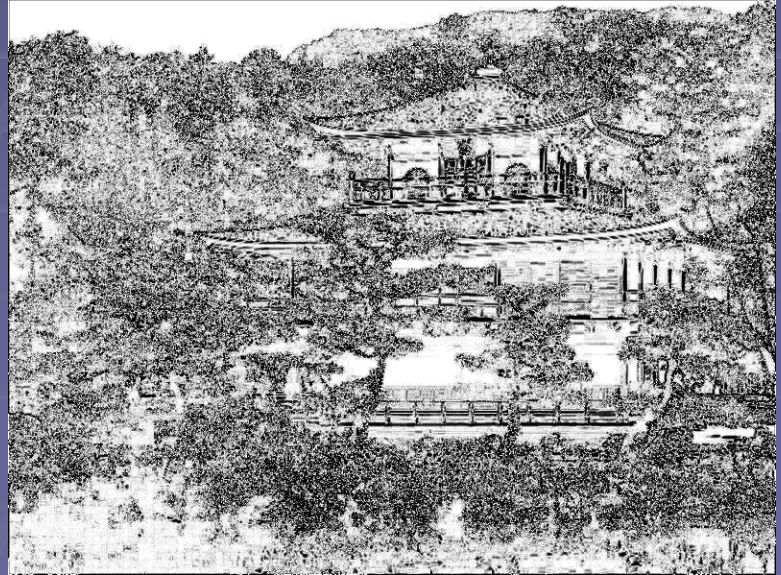

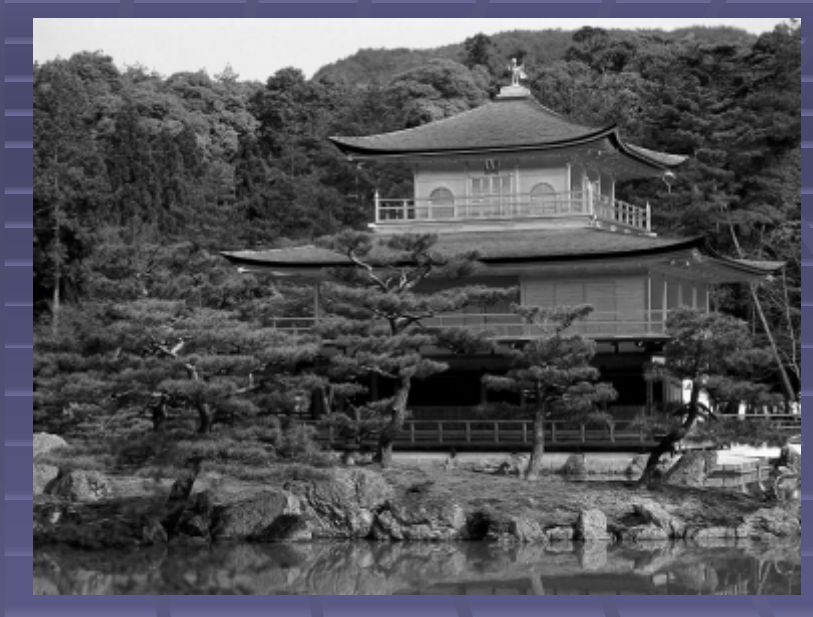

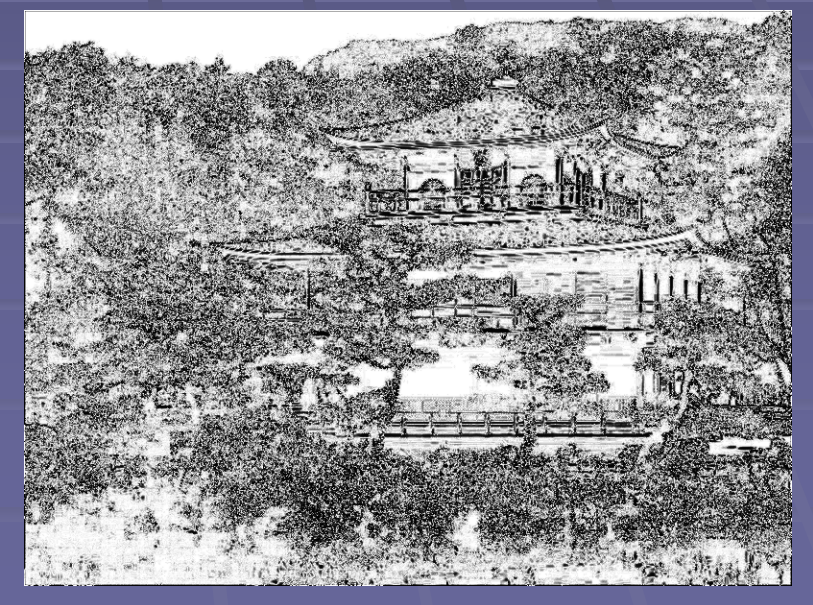